### Контур

# Как перейти на кадровый ЭДО

Обзор законодательства и пошаговое руководство для перевода кадровых документов в онлайн

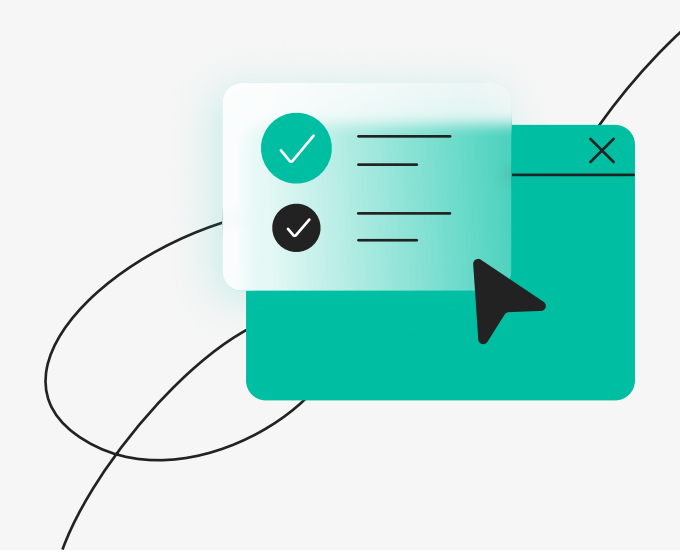

### Оглавление

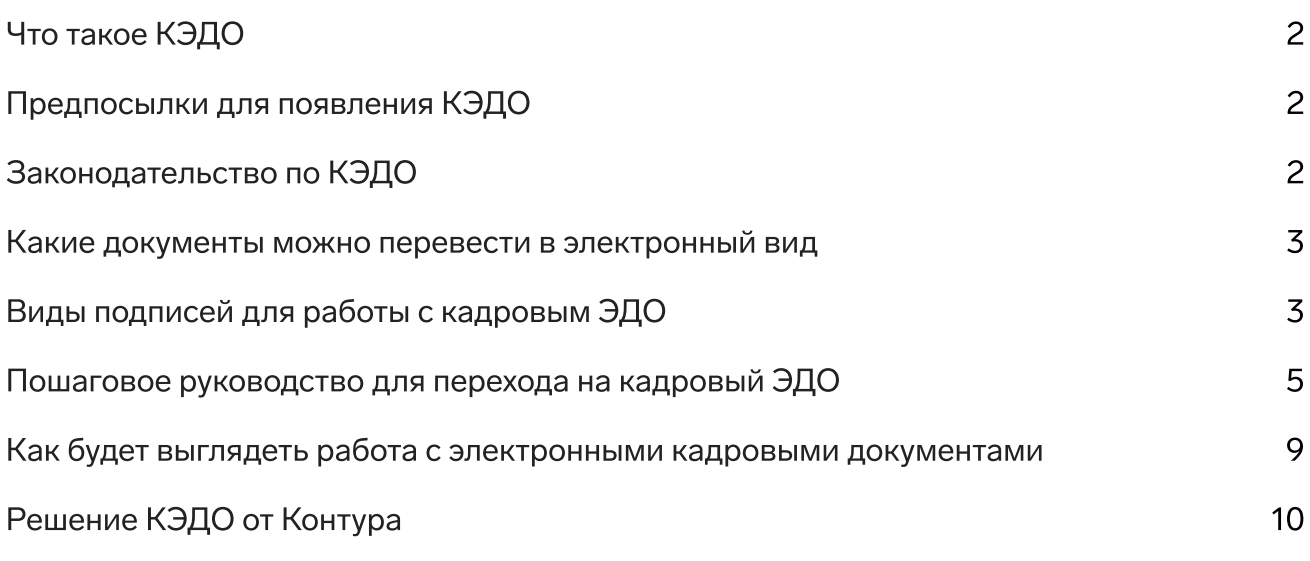

### Что такое КЭДО

Кадровый ЭДО (КЭДО) — процесс обмена кадровыми документами между работодателем и сотрудниками в электронном виде.

Примеры кадровых документов:

- Трудовой договор
- Заявление об отпуске
- Заявление об увольнении
- График отпусков
- Табель учета рабочего времени
- Приказы, инструкции, журналы

В ноябре 2021 года принят закон [№ 377-ФЗ](https://normativ.kontur.ru/document?moduleId=1100&documentId=25259&p=1210&utm_ad=526866523366&utm_source=GoogleAdwords&utm_medium=cpc&utm_campaign=kontur-ca&utm_term=%D1%8D%D1%86%D0%BF+%D0%BA%D0%BE%D0%BD%D1%82%D1%83%D1%80&utm_type=g&utm_device=c&utm_region=1012052&utm_groupcamp=brand&gclid=Cj0KCQjw18WKBhCUARIsAFiW7JyaYYvmyCOsT3I40UgVIotFdeMJAw-yy_2odBpR38PtHUhBQyOFJzIaAvEZEALw_wcB&utm_startpage=kontur.ru%2Farticles%2F6372&utm_orderpage=kontur.ru%2Farticles%2F6372) «О внесении изменений в Трудовой [кодекс Российской Федерации»](https://normativ.kontur.ru/document?moduleId=1100&documentId=25259&p=1210&utm_ad=526866523366&utm_source=GoogleAdwords&utm_medium=cpc&utm_campaign=kontur-ca&utm_term=%D1%8D%D1%86%D0%BF+%D0%BA%D0%BE%D0%BD%D1%82%D1%83%D1%80&utm_type=g&utm_device=c&utm_region=1012052&utm_groupcamp=brand&gclid=Cj0KCQjw18WKBhCUARIsAFiW7JyaYYvmyCOsT3I40UgVIotFdeMJAw-yy_2odBpR38PtHUhBQyOFJzIaAvEZEALw_wcB&utm_startpage=kontur.ru%2Farticles%2F6372&utm_orderpage=kontur.ru%2Farticles%2F6372). Он разрешил компаниям переводить кадровые документы в электронный вид без дублирования на бумаге. Также закон ввел в ТК РФ определение электронного документооборота в сфере трудовых отношений.

### Предпосылки для появления КЭДО

# 2017–2021 2020 2021

Эксперименты Минтруда [по переводу кадровых](https://normativ.kontur.ru/document?moduleId=1&documentId=381090)  [документов в электронный вид](https://normativ.kontur.ru/document?moduleId=1&documentId=381090)  Введены [электронные](https://normativ.kontur.ru/document?moduleId=1&documentId=385074&cwi=1706)  [трудовые книжки](https://normativ.kontur.ru/document?moduleId=1&documentId=385074&cwi=1706)

Внесены изменения о дистанционных [в гл. 49.1 ТК РФ](https://normativ.kontur.ru/document?moduleId=1&documentId=407606#h7141) 

работниках

Законодательство по КЭДО

- Федеральный закон от 22.11.2021 № 377-ФЗ вносит в Трудовой кодекс поправки по кадровому ЭДО: дает определение, устанавливает порядок и правила перехода.
- [Статья 312.3 ТК РФ](https://normativ.kontur.ru/document?moduleId=1&documentId=407606#h7155) регулирует электронное взаимодействие работодателя с дистанционными сотрудниками.
- Федеральныйзакон от 24.04.2020 № 122-ФЗ определяет порядок проведения государственного эксперимента по использованию электронных документов, связанных с работой. Эксперимент завершился 15 ноября 2021 года.
- Письма Минфина РФ от 12.04.2013 № 03-03-07/12250 и от 20.08.2015 [№ 03-03-06/2/48232](https://normativ.kontur.ru/document?moduleId=8&documentId=258631) комментируют подписание авансовых отчетов по командировкам с помощью простой или неквалифицированной электронной подписи.
- Федеральныйзакон от 06.12.2011 № 402-ФЗ «О бухгалтерском учете» регулирует составление табеля учета рабочего времени в электронном виде.

Переходить на КЭДО необязательно, каждая организация решает самостоятельно.

### Какие документы можно перевести в электронный вид

- Договоры
- Заявления
- Приказы
- Табели
- Журналы
- Другие массовые и личные документы

#### В электронном виде Обязательно на бумаге

- Акт о несчастном случае на производстве
- Приказ об увольнении
- Журнал регистрации прохождения инструктажей по охране труда

Положения об электронных кадровых документах не применяются в отношении трудовых книжек и сведений о трудовой деятельности

### Виды подписей для работы с кадровым ЭДО

В кадровом электронном документообороте применяются:

Усиленная квалифицированная электронная подпись (УКЭП) — самая защищенная из ЭП. Технология контролируется ФСБ, а получить УКЭП можно только в аккредитованном Минцифры Удостоверяющем центре (УЦ). Наделяет документы юридической силой без дополнительных условий, позволяет проверить, кто и когда подписал документ, и гарантирует, что после подписания нельзя внести изменения.

**У Усиленная неквалифицированная электронная подпись (УНЭП)** тоже обладает серьезной защитой, позволяет проверить личность подписанта и отсутствие изменений. Получить ее можно в любом УЦ. При использовании УНЭП сторонам потребуется заключить соглашение о признании ее юридической силы.

Простая подпись (ПЭП) — это знакомые многим пара логин-пароль в личных кабинетах или смс-код. Такая подпись подтверждает, что была сформирована конкретным человеком. Чтобы использовать ее в ЭДО необходимо заключить соглашение и прописать в нем правила применения и проверки подписи, а также обязанность подписанта соблюдать конфиденциальность (не разглашать пароль). ПЭП для подписания кадровых документов сотрудниками создается в сервисе КЭДО.

С 1 сентября 2023 года для должностных лиц, кто подписывает документы от лица работодателя, обязательно применение машиночитаемых доверенностей (МЧД). Для рядовых сотрудников с подписью физического лица МЧД применять не нужно.

- С 1 сентября 2024 года организации смогут вести документы:
- только на бумаге с бумажной доверенностью;
- только в электронном виде с КЭП физлица и файлом МЧД.

Какую подпись использовать, зависит от типа документа. Особые правила действуют для документов:

- трудовой договор
- ◆ договор о материальной ответственности
- **У ученический договор**
- договор на получение образования без отрыва или с отрывом от работы
- внесение изменений в договоры
- приказ (распоряжение) о применении дисциплинарного взыскания
- уведомление об изменении условий трудового договора
- согласие на перевод
- заявление об увольнении и его отзыв
- ознакомление с уведомлением об изменении условий трудового договора
- ознакомление с приказом о применении дисциплинарного взыскания

### Какие подписи подходят для КЭДО

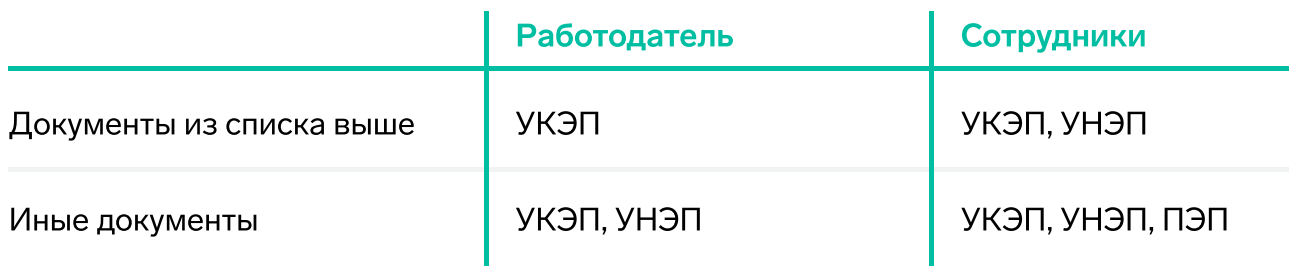

Если у сотрудника нет электронной подписи, работодатель обеспечивает его сертификатом за свой счет. Если у работника уже есть УКЭП, он может использовать ее.

Для подписания документов от лица работодателя уполномоченным лицам необходима доверенность на право подписи.

Пользователям Контур.КЭДО помогаем получить любой вид электронной подписи

### Пошаговое руководство для перехода на кадровый ЭДО

#### 1. Определите документы, которые хотите перевести в электронный вид

Исключения: акт о несчастном случае на производстве, приказ об увольнении, журнал инструктажа по охране труда. А также трудовые книжки и сведения о трудовой деятельности:к ним применяются положения ст. 66 и 66.1 ТК РФ.

Все остальные документы закон разрешает перевести в электронный вид

Совет: переводите на КЭДО не все документы сразу, можно начать с чего-то простого, например заявления на отпуск.

Запустите процесс с теми сотрудниками, с кем проще это организовать, - в первую очередь переходите на КЭДО с теми, кто работает за компьютером.

#### 2. Пропишите бизнес-процессы: какие этапы согласования проходит каждый документ

Определите, по каким маршрутам перемещаются документы для согласования и подписания. Это поможет настроить автоматические процессы при выборе коммерческой ИС.

#### 3. Подумайте, как будете хранить документы:

- на защищенном сервере разработчика ИС
- внутри организации на собственных серверах

## Безлимитное хранение в Контур. КЭДО

#### 4. Оформите локальные нормативные акты (ЛНА)

Контур бесплатно предоставляет шаблоны документов. Вы можете скачать их и внести свои данные.

Обратите внимание: ст. 22.1-22.3 ТК РФ действуют только в отношении сотрудников на местах. Кадровый ЭДО с дистанционными работниками, в том числе с комбинированным режимом, регулирует гл. 49.1 ТК РФ.

В тексты ЛНА вы можете добавить, что их действие относится только к сотрудникам на местах, в отношении дистанционных работников они не применяются.

#### Положение об электронном документообороте

Это первый документ, который должна утвердить компания, которая решила перейти на КЭДО. Такой ЛНА принимается работодателем с учетом мнения профсоюза (при его наличии), ст. 22.2 ТК РФ. В положении обязательно нужно прописать:

- Информационную систему. Укажите, через какую ИС вы будете обмениваться документами с сотрудникам. Если это коммерческое ПО, пропишите, как сотрудники смогут получить к нему доступ.
- Перечень электронных документов. В электронном виде нельзя передавать только три документа - мы перечислили их выше. Остальные можно, но вы не обязаны сразу же переводить в электронный вид их все. Можно начать с нескольких самых ходовых типов документов и на старте распространить КЭДО не на всех работников, а только на отдельные категории.
- Сроки. Пропишите, в какие сроки вы уведомите сотрудников, что компания переходит на КЭДО, и с какой даты вводите КЭДО. Дата перехода не должна быть раньше, чем срок уведомления.
- Исключительные случаи, при которых допускается оформление определенных кадровых документов на бумажном носителе.
- Процедуры взаимодействия работодателя с профсоюзом и с комиссией по трудовым спорам.

#### Регламент по использованию электронной подписи

Примерное содержание регламента:

- назначение и область действия положения
- основные положения
- правила определения лица по его УНЭП
- правила применения УНЭП
- система, в которой применяется УНЭП, с формулировкой поможет ее разработчик
- список документов, которые возможно подписывать УНЭП
- О ТВЕТСТВЕННОСТЬ
- правила получения электронной подписи

#### Соглашение между работником и работодателем об использовании ПЭП и НЭП

Подписывается с каждым сотрудником на бумаге, так как соглашение должно быть подписано до того, как сотрудник начнет пользоваться ЭДО.

#### Изменения в коллективный, трудовой договоры, другие локальные нормативные акты

Вносятся при необходимости. Например, если работодатель не заключает соглашение с работником, то указывает изменения в трудовом договоре.

#### Бесплатные шаблоны локальных нормативных актов лы локальных<br>В

#### 5. Уведомите сотрудников о переходе на КЭДО

Если компания решила переходить на КЭДО, это не значит, что все сотрудники автоматически отказываются от бумажных документов. Как и работодатель, они переходят на КЭДО добровольно.

Рассмотрим конкретные случаи. Если сотрудник не согласился переходить на КЭДО, будет считаться, что он отказался. Когда сотрудник согласился обмениваться электронными документами с конкретным работодателем, то отказаться уже не получится. К бумаге он сможет вернуться при трудоустройстве в другую компанию.

Вот, что нужно сделать кадровой службе:

- Уведомить сотрудников о том, что компания переходит на КЭДО. Как именно уведомлять, в законе не прописано, а значит, это можно делать и в электронном виде. Например, по email или через корпоративные ресурсы.
- Получить от сотрудников письменное согласие обмениваться с работодателем электронными документами. Это не касается сотрудников, которых вы принимаете на работу после 31 декабря 2021 года и для которых это первое место работы: с них согласие получать не нужно.

## Как теперь будет выглядеть работа с кадровыми документами

С введением КЭДО все становится проще. Для наглядности мы привели в пример схему документооборота, которую можно настроить в вашей компании после перехода на кадровый ЭДО. Все согласования и подписания будут происходить в электронном виде. При подключенных маршрутах согласования документы будут перемещаться по цепочке автоматически.

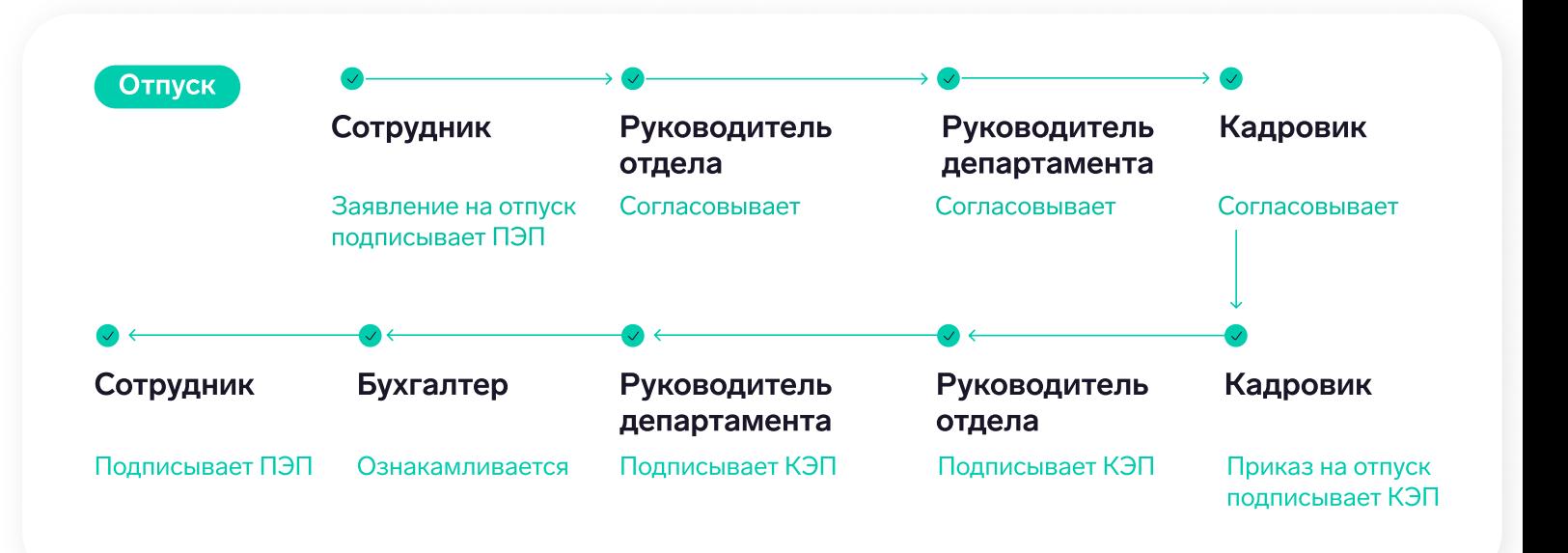

- Все действия с документами перейдут в онлайн и будут занимать минуты вместо нескольких недель бумажного документооборота.
- Количество согласующих зависит только от процессов вашей компании, можно добавить в цепочку сколько угодно согласующих лиц.
- Процесс подписания для разных документов будет настроен по индивидуальным сценариям.

Обо всех возможностях работы с кадровыми документами вам расскажут эксперты Контура на бесплатной консультации.

### Контур.КЭДО — это надежный продукт

### О разработчике

### СКБ Контур Официальный оператор ЭДО и аккредитованный УЦ

35

лет делаем сервисы для бизнеса

2

место SaaS в России, по версии CNews

лет внедряем ЭДО 13

2+

млн клиентов пользуются сервисами группы компаний СКБ Контур

### Контур.КЭДО — это

- Более 13 лет опыта внедрения электронного документооборота в компаниях разного масштаба
- Надежное хранение данных и защита от хакерских атак по результатам регулярных независимых аудитов
- Тройное копирование на разных серверах для сохранности ваших документов
- Простой интерфейс сервисов для кадровика и сотрудников
- Бесплатное обучение и круглосуточная техподдержка

### Как работает кадровый ЭДО

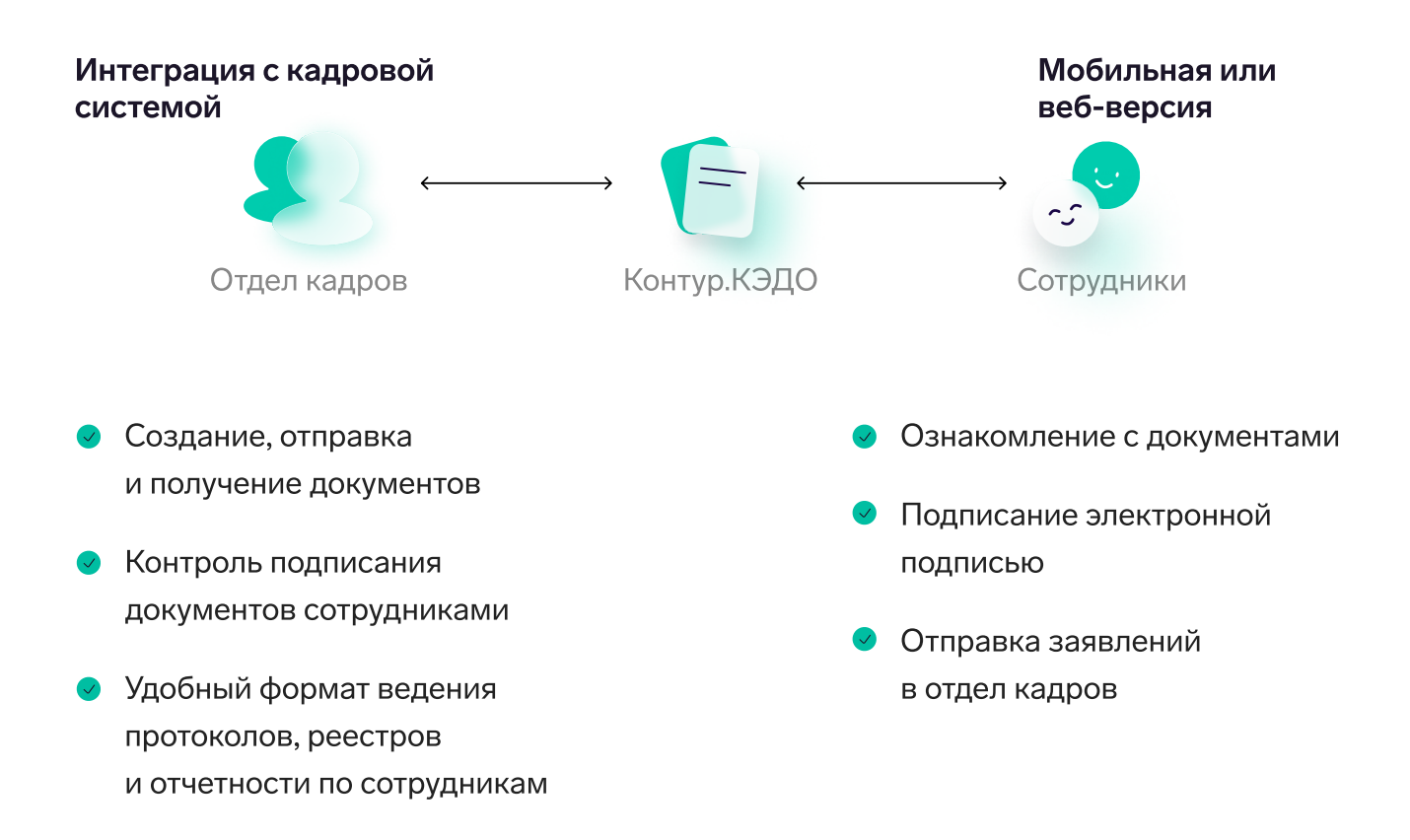

### С сервисом Контур.КЭДО свои плюсы для каждого

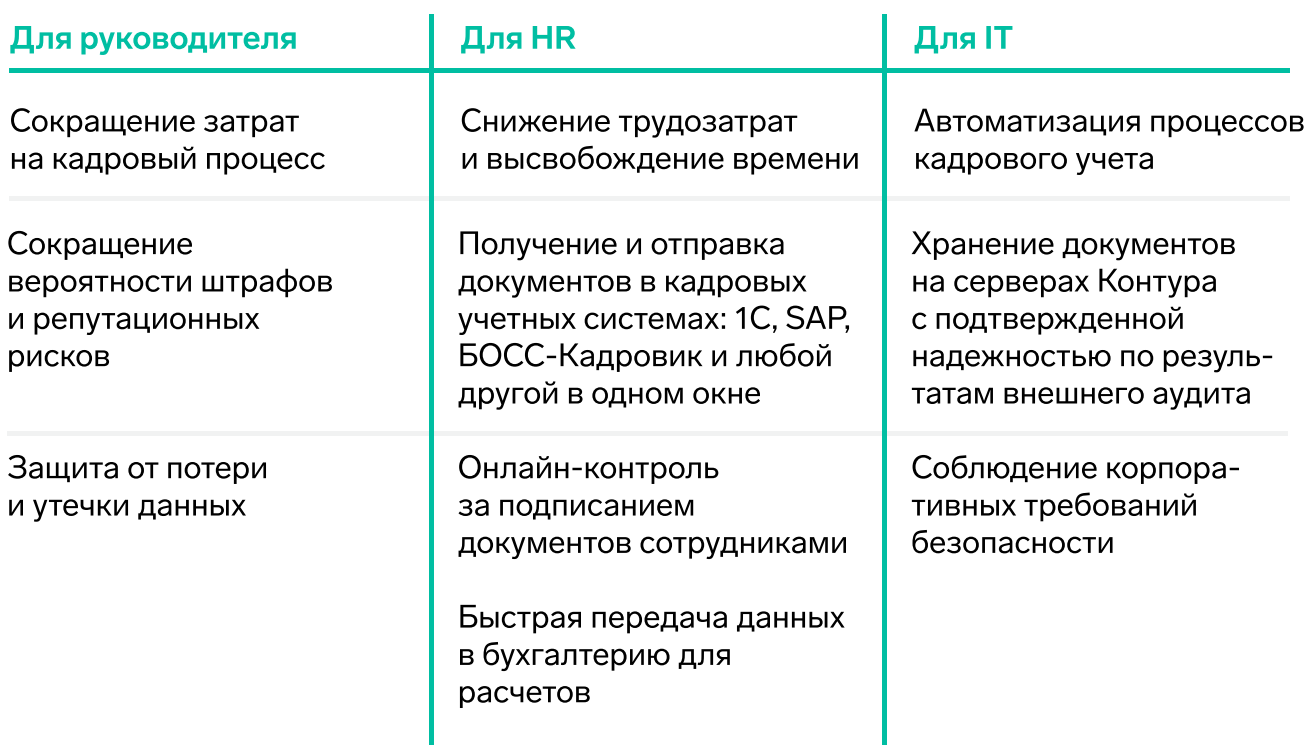

### Видеообзор КЭДО от Контура

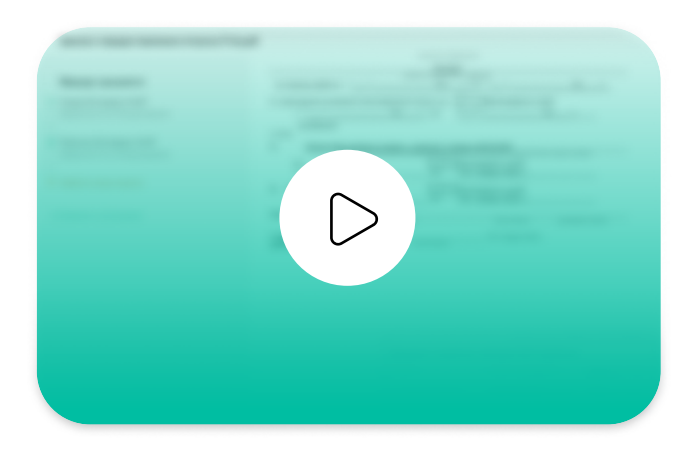

Установим КЭДО в 1С, SAP и другие учетные системы

Предоставим веб- и мобильную версию для сотрудников